## SAP ABAP table RSCRMV\_EVENT\_EVN {Generated Table for View}

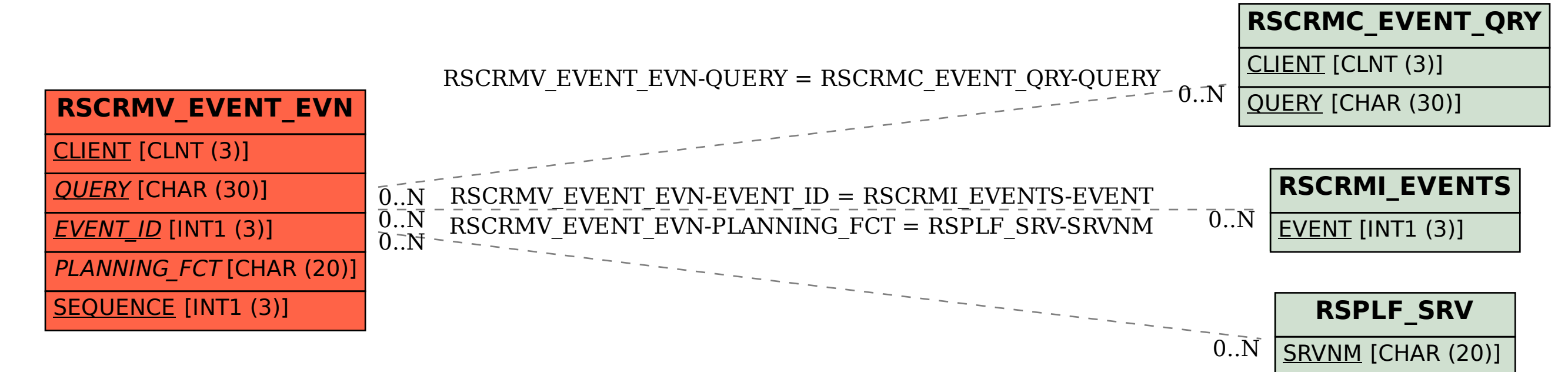

OBJVERS [CHAR (1)]